#### **[NIPS 2015]**

#### Faster R-CNN: Towards Real-Time Object Detection with Region Proposal Networks

Shaoqing Ren∗. Kaiming He Ross Girshick. Jian Sun. Microsoft Research.

#### Abstract

- 最新的物体检测网络采用region proposal 算法来假设目标的位置。 (指当时)
- 提出RPN网络,与检测网络共享整个图片的卷积特征,花费很小。
- 全卷积RPN,可以在特征图的每个位置预测目标框的位置和得分。
- 采用VGG-16模型, 在GPU上检测帧率达到5fps。
- 精度:VOC 2007(73.2%mAP) VOC 2012 (70.4%mAP)。

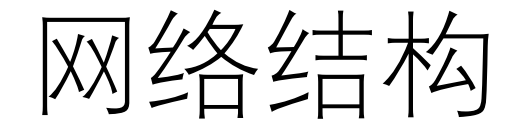

#### 卷积层提取feature map->RPN网络做定位->ROIPooling->分类

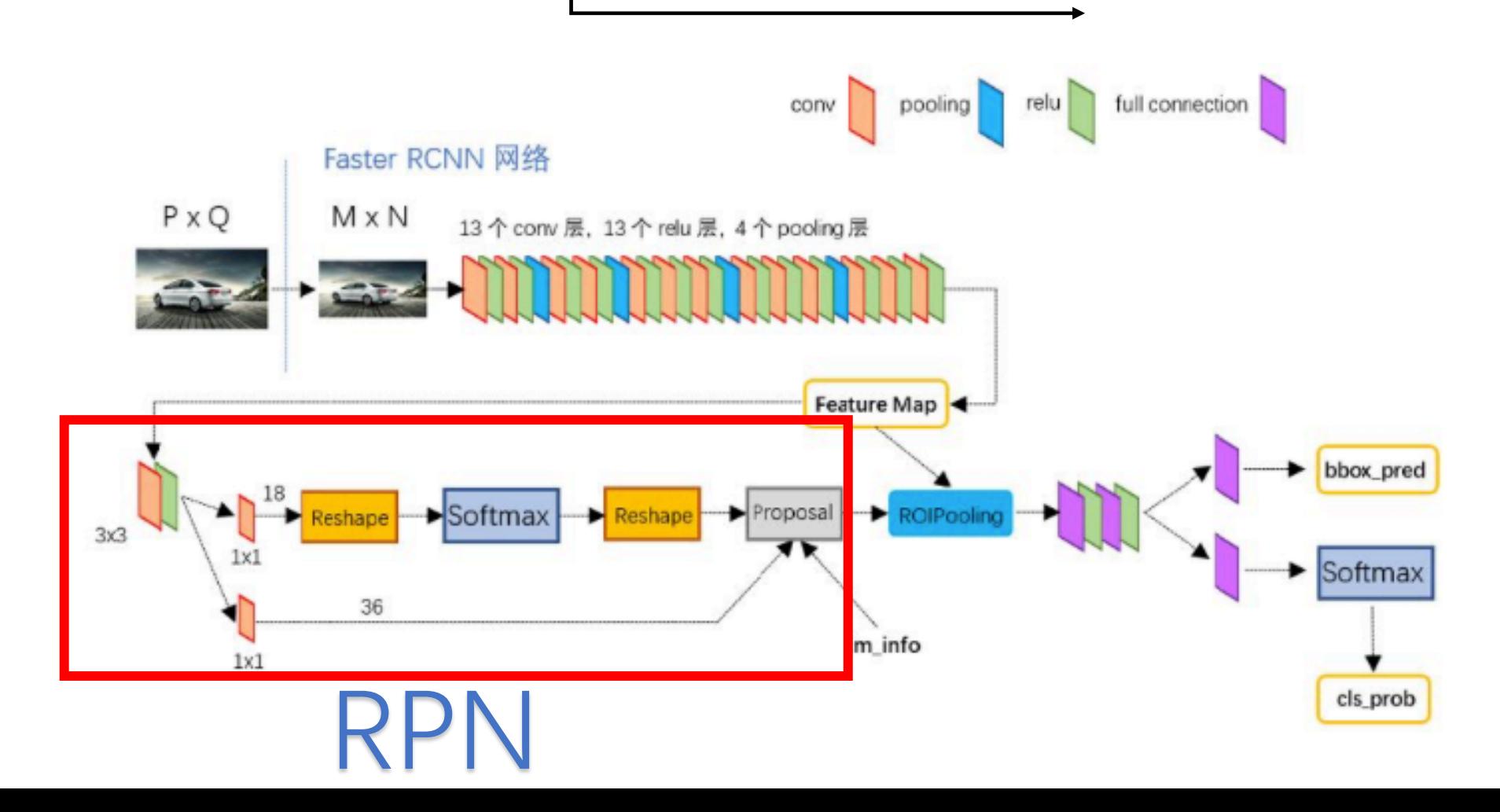

## Region Proposal Networks(RPN)

- 输入:任何尺寸
- 输出:一系列矩形目标->proposals
- 网络特点:全卷积网络
- 解释:以上述网络结构为例,RPN网络前接四层pooling层,均 1/2下采样, 所以特征图大小为M/16 \* N/16, 通道数为512-d (VGG)。RPN网络的3\*3卷积核不改变特征图大小和通道数(也 就是文章中的滑动窗,其实就是接一层卷积层),分别通过两个 1\*1卷积层, 卷积核个数分别为18 (后接了softmax层) 和36, 其 中18=(2个概率(对象/非对象的概率)\*9个anchor boxes), 36=  $(4 \text{ }\hat{\wedge}$  coordinates (tx ty th tw)  $* 9 \text{ }\hat{\wedge}$  anchor boxes).

#### Anchor box

- 针对每个滑动窗口(换言之3\*3卷积后的特征图每个点),选取 k=9个anchors(3个不同尺寸,每个尺寸下3个不同长宽比)。每 个anchor均位于对应滑动窗口中心。
- 具有平移不变性。因此每个滑动窗的输出只需要(4+2)\*9输出 即可。相比k聚类的MultiBox则需要(4+1)\*800的输出。

## RPN Loss Function

• 对每个anchor分配一个标签(是否存在目标)

下面两种情况为正标签 (即存在目标): 1. 与ground truth的iou最高的anchor 2. 与ground truth的iou超过阈值的anchor (文中为0.7) (一个ground truth可能给多个anchor贴上正标签)

下面情况为负标签(即不存在目标): Iou小于阈值的anchor(文中为0.3)

既不是正标签也不是负标签的anchor对训练不产生影响(不计算损失)。

## RPN LOSS FUNCtion 表示只对真实正样本的anchor(i)计算坐标损失,同yolo类似

Smooth L1 loss

$$
L(\{p_i\}, \{t_i\}) = \frac{1}{N_{cls}} \sum_i L_{cls}(p_i, p_i^*) + \lambda \frac{1}{N_{reg}} \sum_i p_i^* L_{reg}(t_i, t_i^*).
$$

- i: anchor索引
- pi : anchor (i) 是正标签的概率
- Pi\* : anchor(i) ground truth是正样本概率 (1 or 0)
- ti: 预测的四个坐标参数 (tx ty th tw)
- ti\* : ground truth的坐标参数(tx\* ty\* th\* tw\*)
- Ncls Nreg 归一化参数, 2 两项损失的参数

 $t_{x} = (x - x_{a})/w_{a}, \quad t_{y} = (y - y_{a})/h_{a}, \quad t_{w} = \log(w/w_{a}), \quad t_{h} = \log(h/h_{a}),$  $t_{\rm x}^* = (x^* - x_{\rm a})/w_{\rm a}, \quad t_{\rm y}^* = (y^* - y_{\rm a})/h_{\rm a}, \quad t_{\rm w}^* = \log(w^*/w_{\rm a}), \quad t_{\rm h}^* = \log(h^*/h_{\rm a}),$ 

• x (预测坐标x) xa(anchor的坐标x) x\*(ground truth坐标x)

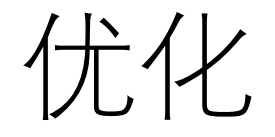

- SGD
- 采样256个anchors(正负样本各128)->正负样本平衡

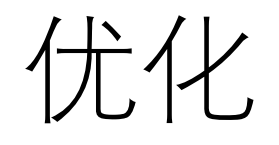

- SGD
- ROIPooling • 采样256个anchors(正负样本各128)->正负样本平衡
- Proposals输出对应原图M\*N的尺寸框,大小各异
- Feature map 对应下采样16倍后的特征图
- 先将proposal输出框映射到特征图尺寸上, 然后将框分成 pool\_w\*pool\_h尺寸的网格,在特征图上最大池化,变成固定尺寸 pool\_w\*pool\_h大小(即无论回归后的框多大,都池化到固定尺寸) 然后送到全连接层做分类。同时送到全连接层,将proposal再次 回归, 得到更高精度的rect box。

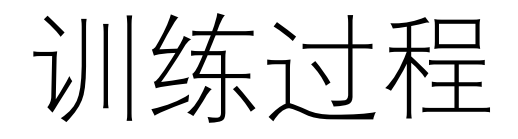

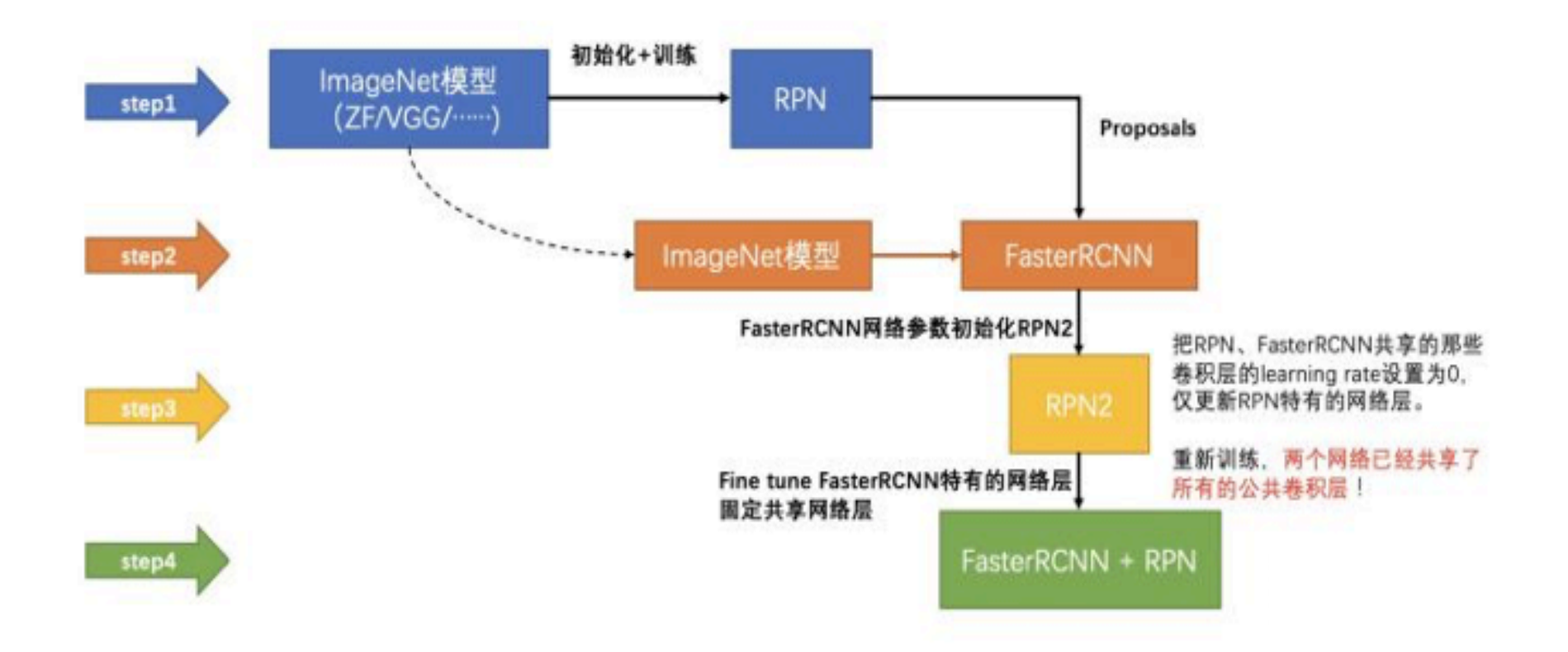

## References

- R. Girshick. Fast R-CNN. arXiv:1504.08083, 2
- K. He, X. Zhang, S. Ren, and J. Sun. Spatial pool. deep convolutional networks for visual reco

# Code

- Python: https://github.com/rbgirshick/py-fa
- Matlab: https://github.com/ShaoqingRen/fa